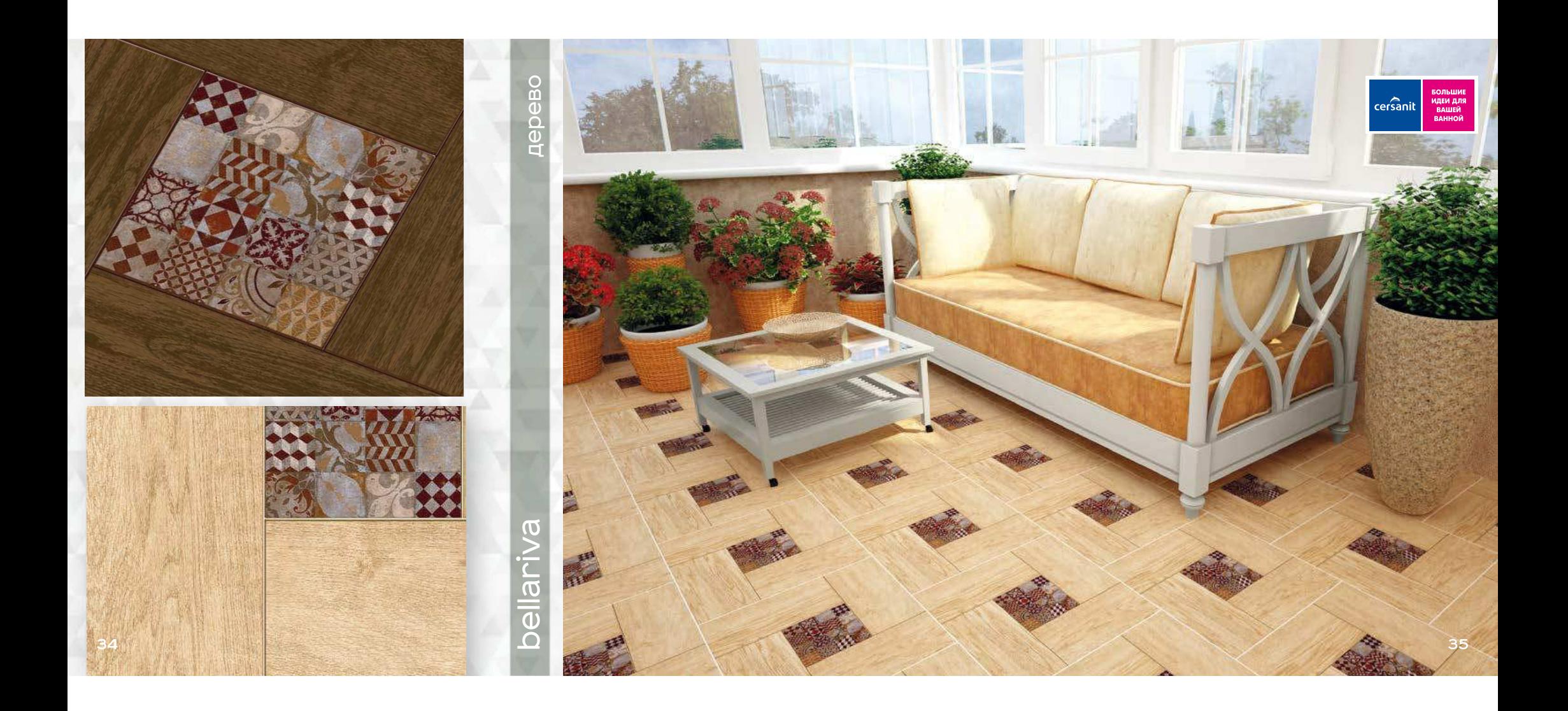

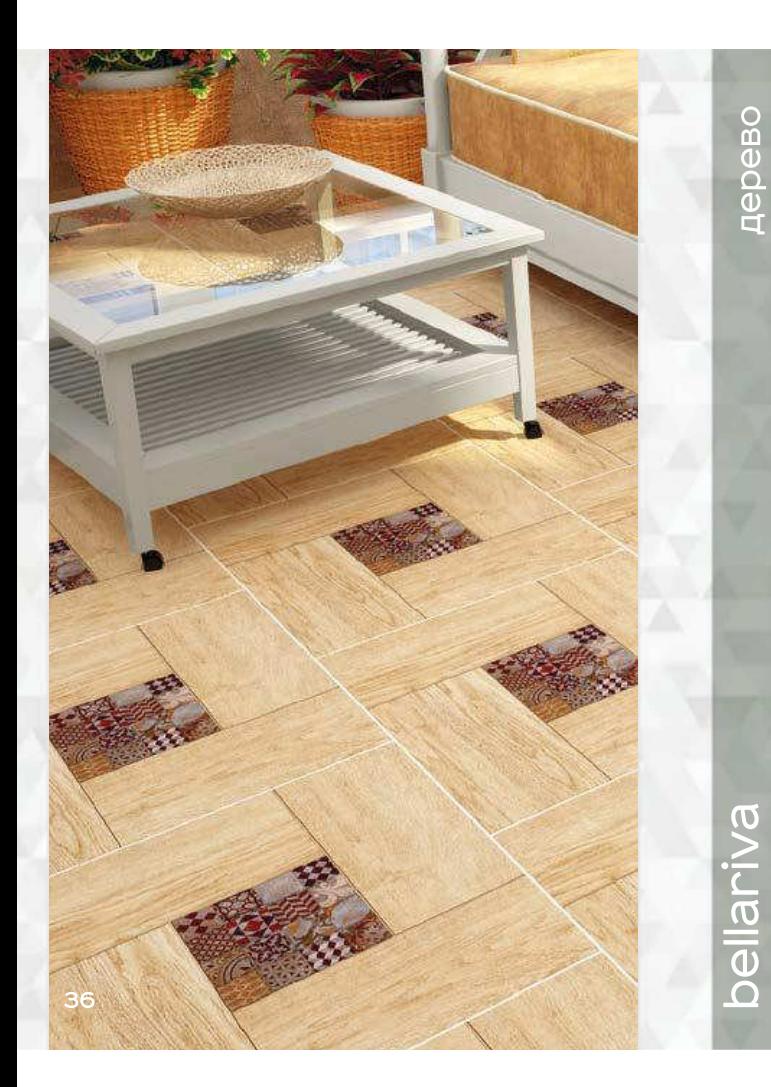

глазурованный керамогранит

 $\sqrt{a}$ матовая коллекция

◢▩

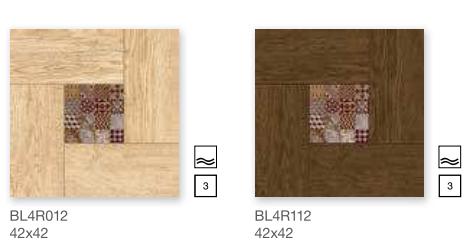

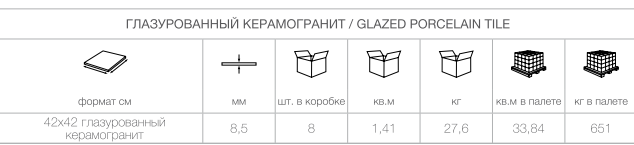

bellariva/белларива  $42\times42$ 

Модный пэтчворк в центре<br>внимания! Коллекция Bellariva примечательна экстравагантной притивально в получала в получительном<br>имитацией сочетания дерева с<br>керамикой и отлично подойдет для прованса или кантри.

37